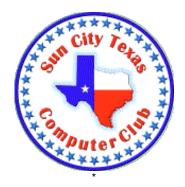

# Computer Club E-Newsletter December 2, 2018 – December 8, 2018

Reminder: Online voting interval for 2019 Board of Directors is December 1 through December 15.

## The candidates are:

### **President**

- Steve Pope
- Myron (Doc) Downing

#### **Vice President**

Albert Fox

### Secretary

Stephanie Matlock

#### **Treasurer**

Dottie Mitchell

## **Membership Director**

Theresa Kettle

## **SIG Director**

Geri Tease

## **Cyber Center Director**

Chick Gladwin

### **Communications Director**

Bob Kissner

#### **Education Director**

Jan Miller

### **Program Director**

No candidate

#### Web Master

Evelyn Fox

## **Help Center Director**

• Vic VanAudenhove

It is possible for you to write in votes as well.

## **Meetings this week:**

| No Monday              |              |                |           |
|------------------------|--------------|----------------|-----------|
| presentation this week |              |                |           |
| Genealogy SIG -        | Wed., Dec. 5 | 3:00 – 5:00 pm | Classroom |
| Roots Magic            |              |                |           |
| Cyber Security SIG     | Thu., Dec. 6 | 3:00 – 4:00 pm | Annex     |
| -                      |              | •              |           |

## Classes this week:

## Important information - How to Cancel a class:

If you find that you are unable to pay for a class following registration, it is necessary to cancel the class and start again. Cancellation of a class when you have been unable to pay is done thru the CA website. Log in and you will be on the Resident Home page. On the right is a category called My Reservations. View the short video #2 on the Computer Club website under TRAINING-Registration Tips & Refunds for full instructions. There are other videos and tutorials on this site to help you with class registration.

| Excel Pivot     | Bob Kissner  | Dec. 3, 5 & 7 | 9:00 – 11:00 am |
|-----------------|--------------|---------------|-----------------|
| Tables          |              |               |                 |
| MAC Email       | Jan Franklin | Dec. 3        | 3:00 – 5:00 pm  |
| iPhone/iPad     | Don Simpson  | Dec. 4 & 6    | 9:00 – 11:00 am |
| Post Processing |              |               |                 |
| MAC             | Jan Franklin | Dec. 4 & 6    | 3:00 – 5:00 pm  |
| Maintenance     |              |               |                 |

## **CLASS REGISTRATION INFORMATION!!!!**

Check out the **December and January** Class Calendars

There is a shortened class schedule in December. January has a full listing---check it out today!!!!

All classes next week have openings but will close at 9 pm tonight.

Check the class listings below and the Calendars on the club website---you must login to view & register for classes. If in doubt about class content, check the Class Descriptions on the club website under TRAINING.

| <b>December Classes</b>              | January Classes       |
|--------------------------------------|-----------------------|
| iPhone Basic                         | Windows 10            |
| iPhone/iPad Photo<br>Post Processing | Windows Basic Skills  |
| Excel-Pivot Tables                   | Cloud Computing       |
|                                      | iPhone Texting        |
| Mac-Maintenance<br>Basics            | iPhone Basics         |
| iTunes for Windows &<br>Mac          | iPhone Intermediate   |
| Mac Email Advanced                   | Facebook              |
|                                      | Photoshop Elements 1  |
|                                      | Mac-Pages             |
|                                      | Mac-Intro             |
|                                      | Mac-Photos            |
|                                      | Mac-Review of Methods |
|                                      | Mac-Safari            |

## **Reference Information:**

See the Computer Club's pages at <a href="www.sctxcompclub.org">www.sctxcompclub.org</a> for all of the Club's vital information.

Comparing Cyberspace to the Community 000